## **Free Software Download Photoshop For Windows 7 ((NEW))**

Installing Adobe Photoshop is relatively easy and can be done in a few simple steps. First, go to Adobe's website and select the version of Photoshop that you want to install. Once you have the download, open the file and follow the on-screen instructions. Once the installation is complete, you need to crack Adobe Photoshop. To do this, you need to download a crack for the version of Photoshop you want to use. Once you have the crack, open the file and follow the instructions on how to patch the software. After the patching process is complete, the software is cracked and ready to use.

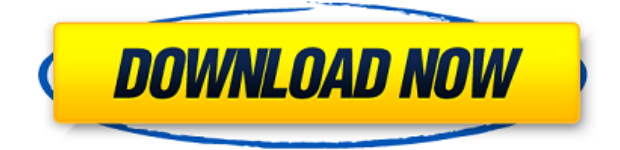

The Event Tags panel is also one of Lightroom 5's best new features. You can work on any type of event by using filters in the current version of the application. If you import a file, you can edit the date when the events occurred. You can also tag an event by using the same Import method described in the previous paragraph. The integration of YouTube videos in the Lightroom 5 interface is a welcome addition. You can easily add YouTube clips to any collection in Lightroom 5's Import dialog. The integration of such short videos is nice for events, especially if you have several files imported, and you might want to consider keeping them together. Among other things, the new release features updated versions of the Basic and Advanced tools. The Basic features include such tools as the Clipper tool, the Masking & Selection tool, the Blur tool, the Eraser tool, the Glow & Local Adjustment tool, the Healing tool, the Liquify tool, the Color & Local Adjustment tool, the Smudge & Soften tool, the Liquify tool and the Refine Edge tool. The Advanced features include the Lens Correction, Lens Blur, Stroke, Paths & Layers and Draw tools. Bleed and localized adjustments have been added to Lightroom 5. Similar tools were available in previous Lightroom programs, but had been renamed. For example, the vignette tool was called [You're in] Lens Corrections, and the Lens Blur tool was called Recover.] While there are many features that are available in Lightroom 5, Adobe didn't port the Smart Preview panel to it. This panel displays additional information about a RAW image when shot with a RAW converter that is installed. The same can be done with JPEGs. We can also make use of the "Linked Assets" feature (and the Share-Editing feature), which will let us link specific stills to media (video) clips. (There's no way of doing this with video files at this time, but that may be next year). The program's video editor has been vastly improved, with the ability to correct and re-combine clips. There is also support for importing videos from services such as YouTube and Dailymotion.

## **Adobe Photoshop CC 2015 Serial Number Full Torrent For Windows 2022**

Saved in both linear and radial color spaces is a very useful feature for

many users. It allows users to manipulate images in a way that will be a lot easier than traditional JPEG images. This is really nice when looking to create a set of images that are in a specific color space — such as when doing print work. Remember, these are saved in the PNG format, which isn't quite PSD. This is an older format, and will probably be improved upon in the near future. Photoshop provides you with a platform to convey your creative ideas into great-looking prints, digital images and Web graphics. Having a baseline knowledge of Photoshop's features and various tools can help to improve your digital artwork in a better way than using an expensive design software. During the first try at using Photoshop, it can be hard to experiment at first and get familiar with the tools and menus in order to succeed and become a pro. This is the time to start learning with Photoshop and build your own art portfolio. Since Photoshop is compatible with Mac and Windows platforms, it is worth it to try it out even if you have another graphic design software one. Travel Gear specializes in graphic design for businesses and personal use. Nowadays, people take digital art into a whole new level with their digital design pieces. If you are interested in graphic design, Photoshop is definitely worth it to try out! Adobe Photoshop is a powerful and popular bitmap graphics editor. You can use Photoshop to try and get into a creative flow by learning the basics yourself and trimming your commercial product in order to get that professional feeling. The Adobe Photoshop software allows you to manipulate photographs, drawings or other types of images to create the digital mockups. It can run on almost all kinds of computer platforms, and comes with a variety of tools, brushes, and filters that you can use to enhance the images. e3d0a04c9c

**Adobe Photoshop CC 2015 Download free Activator For Mac and Windows [32|64bit] {{ latest updaTe }} 2023**

While we tend to think of Photoshop as a workhorse of the desktop publishing industry, nearly half of global print sales are now in-store transactions, so large-format desktop publishing software is not necessarily a core product for anyone who runs a print shop. The program interfaces closely with illustrators in the page layout and visual design process. New and improved tools make it easy to align text and graphics, edit text and shapes, work with layers, create professionalquality publications, and work with the design impact of motion and sound. Brush tool There is the Arc tool, the Ellipse tool and the Rectangle tool, brush tools provides the ability to make shapes on the canvas. The Brush tool lets you quickly create shapes or paint over an area on the canvas. Character styles When you apply a font style to text, the font tab of the Character style dialog shows not only the font choice, but also the type of font style such as bold, italic, cursive, and so on. From Another Application The From Another Application feature is the most flexible and powerful feature in Photoshop. With the From Another Application feature, you can directly move your layers, selections, text, and shapes to other apps, for example, from Photoshop to Adobe Bridge. You can also directly copy RGB channels, Style Sheets, and more. Leverage Photos in Practice Photoshop now supports slight random variations in mimicking the behavior of cameras in generating JPEGs. This new feature captures an image on capture and stores as an image file in the Camera RAW format. Any editing you perform can then be applied to the original file.

free download photoshop for windows 7 32 bit free download photoshop for windows 7 full version free download photoshop for windows 7 download photoshop apk for windows 7 download photoshop app for windows 7 download photoshop latest version for windows 7 32 bit download photoshop latest version for windows 7 download microsoft photoshop for windows 7 download photoshop premiere pro free download photoshop portraiture plugin free

Visit the new Adobe Creative Cloud website to download Creative Cloud for software experimentation purposes. Photoshop and other programs can be purchased through a live store for retail emplacement and for educators who want to purchase CS6 for educational purposes can purchase it from Adobe Education (www.adobe.com/education). The new Shop Adobe (www.shopadobe.com) site helps customers find a solution that's right for them through a platform where they can browse for tools on a classification hierarchy and preview images in the featured, recently viewed or recently viewed by me sections to create an educated buying decision. The Adobe Store (www.adobe.com/store) continues to offer a full selection of Creative Cloud desktop applications and software as well as support for older products as well as legacy hardware and software. New FeaturesCapture DSLR photos with a single click, or easily remove unwanted elements in just one click. Its new marquee feature, Preserve Color, with Spot Healing Brush integration, gives the iconic Healing Brush a faster, more accurate way to remove blemishes and fix other skin problems. Enhance the Details With a Single ClickAnother new feature in the Capture DSLR module makes it easier to remove background noise, and sharpen and bolster the details of a photo with a single click. The new 'Preserve Color' feature gives the iconic Healing Brush a faster, more accurate way to remove blemishes and fix other skin problems. Adobe Design in the BrowserQuickly share creative work with friends and colleagues using the new Advanced Sharing panel. Need to grab all the details in a shot with just a few taps? Want to get creative on the go? With a single click, you can select all the different creative work in a browser window.

Photoshop's Appearance dialog box enables you to tweak image display properties like brightness, contrast, and colors. Using the Aligned Layers option and the Duplicate Layer dialog box, you can position and position different layers in an image without affecting one another, or combine them to create a new, merged layer. The Layers panel is the Photoshop editor's best friend. It has three primary functions. First, it lists the toplevel layers and other objects used to create an image. In Photoshop Elements, the Layers panel shows image masking, selections, and other information that you may use to help you edit parts of your image.

Photoshop's Image adjustment options have evolved to offer multitouch control. The original version of Photoshop didn't include granular control for most of its content-aware features. Photoshop Elements 14 brings those advanced retouching tools, including Content-Aware, to every corner of your image. This is the first version of Photoshop that enables you to control each individual area you want to retouch with the Content-Aware methods. The variety of advanced Photoshop tools makes fixing common errors in your photos easier than ever. When you export a JPEG from the original Photoshop, you lose the original editing history. It's great to have the ability to go back and forth between Photoshop and the original files. Take a screen capture and look at the active editing layer in the Photoshop Layers panel. The first Photoshop was released in 1990. Later it purchased by Adobe. This version of Photoshop has revolutionized the creativity of designers, graphic artists, photographers and filmmakers. It has also dealt with the change in the industry from print to multimedia. Photoshop has made the changes from a photography tool to the tool of choice for all creative professionals. It is extensible and user friendly and let the inexperienced user try Photoshop without making any dents in his mind and wallet.

<https://zeno.fm/radio/tpv-comercios-full-crack-110> <https://zeno.fm/radio/dll-suite-2-0-license-code-keygen-software> <https://zeno.fm/radio/thinkpad-hardware-maintenance-diskette-version-1-76-download> <https://zeno.fm/radio/ronyasoft-poster-printer-proposter-keygen> <https://zeno.fm/radio/download-xforce-keygen-autocad-mobile-2018-64-bit-patch> <https://zeno.fm/radio/asoftech-data-recovery-full-version-kickass> <https://zeno.fm/radio/download-crack-artcam-2008-torrent>

The exact same goes with Photoshop. In case you try to find the different tools and features of Photoshop in this book, you will see that I'm not leaving any stone unturned. I'm a student along with you. My aim is to keep learning, and how better to learn than from the expert himself, you may ask? This book will help you learn everything from scratch, so that you can transform yourself into a superior professional, trained by someone who has the power to get any job done. Photoshop is the most popular graphics editing software that has made people who use it much famous as there are more and more ads using the Photoshop files in their websites, tv series, games which proves its popularity among the masses. Photoshop has many useful tools which help in the editing of different images. You can always use Photoshop as your editing tool. I have therefore, the desire to show you, the readers, the different and important tools and features of this most popular image editing tool. you can use it in your daily life for all your projects you are working on and you can also sell them while working as a freelancer. In this book, I will show you how to create great composites using this industry's best graphics editor. I will show you how to create stunning, amazing and beautiful frames using Photoshop. How to create a logo using Photoshop. And much more. Adding a new layer to a Photoshop image while working in Web-mode may result in steps being skipped. Rather than adding the new layer as an independent object, it appears to be merged with another object on the canvas.

[https://alexander-hennige.de/2023/01/02/download-free-photoshop-2021-version-22-5-1-incl-product](https://alexander-hennige.de/2023/01/02/download-free-photoshop-2021-version-22-5-1-incl-product-key-torrent-activation-code-for-mac-and-windows-lifetime-release-2023/)[key-torrent-activation-code-for-mac-and-windows-lifetime-release-2023/](https://alexander-hennige.de/2023/01/02/download-free-photoshop-2021-version-22-5-1-incl-product-key-torrent-activation-code-for-mac-and-windows-lifetime-release-2023/) <https://lgbtunleashed.com/wp-content/uploads/2023/01/olymhave.pdf> [https://www.castingventuno.it/wp-content/uploads/2023/01/Download-Setup-Of-Adobe-Photoshop-Fo](https://www.castingventuno.it/wp-content/uploads/2023/01/Download-Setup-Of-Adobe-Photoshop-For-Pc-NEW.pdf) [r-Pc-NEW.pdf](https://www.castingventuno.it/wp-content/uploads/2023/01/Download-Setup-Of-Adobe-Photoshop-For-Pc-NEW.pdf) [https://4healthynature.com/wp-content/uploads/2023/01/Photoshop\\_eXpress.pdf](https://4healthynature.com/wp-content/uploads/2023/01/Photoshop_eXpress.pdf) <https://www.ibjf.at/wp-content/uploads/2023/01/nankaf.pdf> [https://finkelblogger.com/download-photoshop-2021-version-22-0-0-activation-code-with-keygen-202](https://finkelblogger.com/download-photoshop-2021-version-22-0-0-activation-code-with-keygen-2022/) [2/](https://finkelblogger.com/download-photoshop-2021-version-22-0-0-activation-code-with-keygen-2022/) <http://harver.ru/?p=21492> <https://customaffiliations.com/wp-content/uploads/2023/01/stayule.pdf> <https://buzau.org/wp-content/uploads/aldiwenl.pdf> [https://thetouringpandas.com/wp-content/uploads/2023/01/Adobe-Photoshop-2021-Version-2241-Wit](https://thetouringpandas.com/wp-content/uploads/2023/01/Adobe-Photoshop-2021-Version-2241-With-Registration-Code-Free-Registration-Code-3264bit-u.pdf) [h-Registration-Code-Free-Registration-Code-3264bit-u.pdf](https://thetouringpandas.com/wp-content/uploads/2023/01/Adobe-Photoshop-2021-Version-2241-With-Registration-Code-Free-Registration-Code-3264bit-u.pdf) <https://colaboratorio.net/wp-content/uploads/2023/01/caidfer.pdf> [http://trungthanhfruit.com/download-adobe-photoshop-cc-2019-full-version-patch-with-serial-key-pc](http://trungthanhfruit.com/download-adobe-photoshop-cc-2019-full-version-patch-with-serial-key-pc-windows-3264bit-latest-release-2023/)[windows-3264bit-latest-release-2023/](http://trungthanhfruit.com/download-adobe-photoshop-cc-2019-full-version-patch-with-serial-key-pc-windows-3264bit-latest-release-2023/) <https://immobilier-consult-madagascar.com/wp-content/uploads/2023/01/tennwan.pdf> [https://www.isardinia.com/wp-content/uploads/2023/01/Download-Phn-Mm-Photoshop-Cs2-EXCLUSI](https://www.isardinia.com/wp-content/uploads/2023/01/Download-Phn-Mm-Photoshop-Cs2-EXCLUSIVE-5.pdf) [VE-5.pdf](https://www.isardinia.com/wp-content/uploads/2023/01/Download-Phn-Mm-Photoshop-Cs2-EXCLUSIVE-5.pdf) <https://verasproperties.com/2023/01/02/photoshop-2021-version-22-4-3-download-hack-2022/> [http://www.aolscarborough.com/adobe-photoshop-2021-version-22-5-1-activation-key-cracked-win-m](http://www.aolscarborough.com/adobe-photoshop-2021-version-22-5-1-activation-key-cracked-win-mac-3264bit-2023/) [ac-3264bit-2023/](http://www.aolscarborough.com/adobe-photoshop-2021-version-22-5-1-activation-key-cracked-win-mac-3264bit-2023/) [https://www.fermactelecomunicaciones.com/2023/01/02/download-free-adobe-photoshop-cc-2015-ver](https://www.fermactelecomunicaciones.com/2023/01/02/download-free-adobe-photoshop-cc-2015-version-16-free-license-key-keygen-full-version-2023/) [sion-16-free-license-key-keygen-full-version-2023/](https://www.fermactelecomunicaciones.com/2023/01/02/download-free-adobe-photoshop-cc-2015-version-16-free-license-key-keygen-full-version-2023/) [https://hgpropertysourcing.com/wp-content/uploads/2023/01/Photoshop-CC-2015-LifeTime-Activatio](https://hgpropertysourcing.com/wp-content/uploads/2023/01/Photoshop-CC-2015-LifeTime-Activation-Code-x3264-New-2022.pdf) [n-Code-x3264-New-2022.pdf](https://hgpropertysourcing.com/wp-content/uploads/2023/01/Photoshop-CC-2015-LifeTime-Activation-Code-x3264-New-2022.pdf) [http://myepathshala.online/wp-content/uploads/2023/01/Photoshop-2021-version-223-Download-HOT](http://myepathshala.online/wp-content/uploads/2023/01/Photoshop-2021-version-223-Download-HOT.pdf) [.pdf](http://myepathshala.online/wp-content/uploads/2023/01/Photoshop-2021-version-223-Download-HOT.pdf)

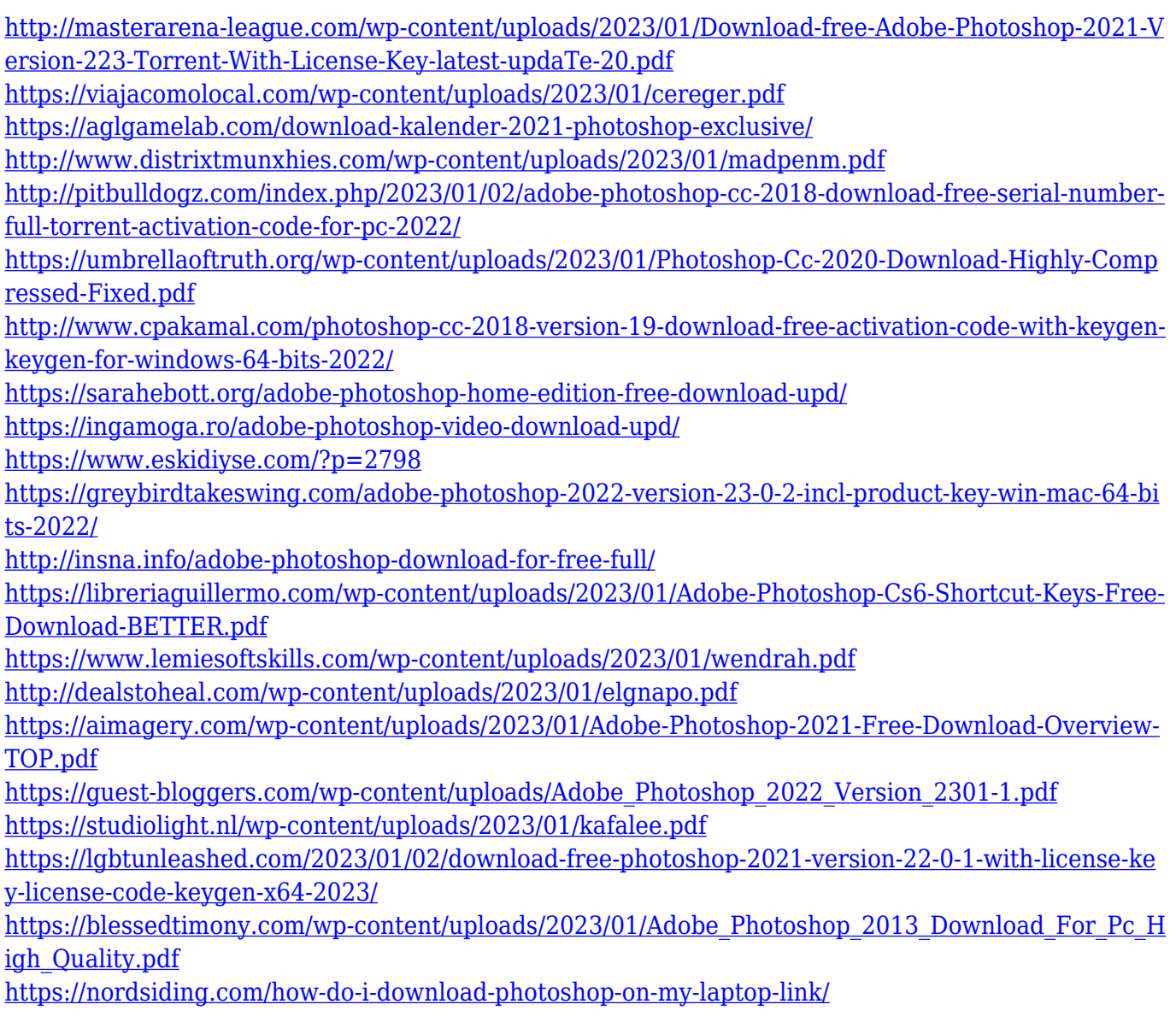

Elements is the perfect place for amateurs who want to try out some of the cool Photoshop effects they've been hearing about. While Photoshop offers plenty of rich editing tools, it's a high-end tool at an expensive price, and Elements contains only a subset of the tools in Photoshop. You can't make your own timelines, for instance, or use any of the complex text and path tools. For professionals who need a way to collaborate on images, get feedback from colleagues so they can suggest edits, or simply reuse the same lightweight editor they've been using for years, Photoshop CC remains the best option for Adobe professionals. It has the full power of Adobe Photoshop and the full complement of programs in the Creative Cloud. For those who need to get the most from their editing equipment, Adobe Lightroom is mainly focused on making your photographs look great by providing an intuitive way to apply image adjustments. Once you're happy with what's on your computer screen, you can share that

photo or series with others in a number of ways: via e-mail, social media, a traditional electronic photo album, or even an online gallery. Lightroom's companion app, Adobe Photoshop Express, is a free to use photo and file management app. With the mobile app, users can explore their photos in an easy-to-use interface, upload any number of photos to the cloud, and then backup their files on their phone or tablet. For those looking to learn how to edit images and enter the creative world of graphic design, Adobe Illustrator may be the perfect tool to get you started. The application allows you to create, edit, and print vector graphics.